# Modeling

### 3D Object Representation

- **How to model different kinds of objects** 
	- **Trees, clouds, rocks, water, wood, paper,** marble, steel, glass, plastic, cloth
- **Polygonal approximation** 
	- **Polyhedral objects**
	- **Curved surfaces**
- **Physically based modeling**

#### Choosing a Representation

- **How well does it represents the objects of** interest?
	- How easy is it to render (or convert to polygons)?
	- **How compact is it (how cheap to store and** transmit)?

#### **How easy is it to create?**

- By hand, procedurally, by fitting to measurements, …
- $\blacksquare$  How easy is it to interact with?
	- **Modifying it, animating it**
- $\blacksquare$  How easy is it to perform geometric computations?
	- Distance, intersection, normal vectors, curvature, ...

# Polygon Modeling

**Polygons are the dominant force in** modeling for real-time graphics ■ Why?

### Polygons Dominate

- **Exerything can be turned into polygons** (almost everything)
	- **Normally an error associated with the** conversion, but with time and space it may be possible to reduce this error
- **Notakhow how to render polygons quickly**
- Many operations are easy to do with polygons
- **Memory and disk space is cheap**

#### What's Bad About Polygons?

#### **Nhat are some disadvantages of** polygonal representations?

### Polygons Aren't Great

- **They are always an approximation to** curved surfaces
	- But can be as good as you want, if you are willing to pay in size
	- **Normal vectors are approximate**
	- **They throw away information**
	- **Nost real-world surfaces are curved,** particularly natural surfaces
- **They can be very unstructured**

#### Modeling objects

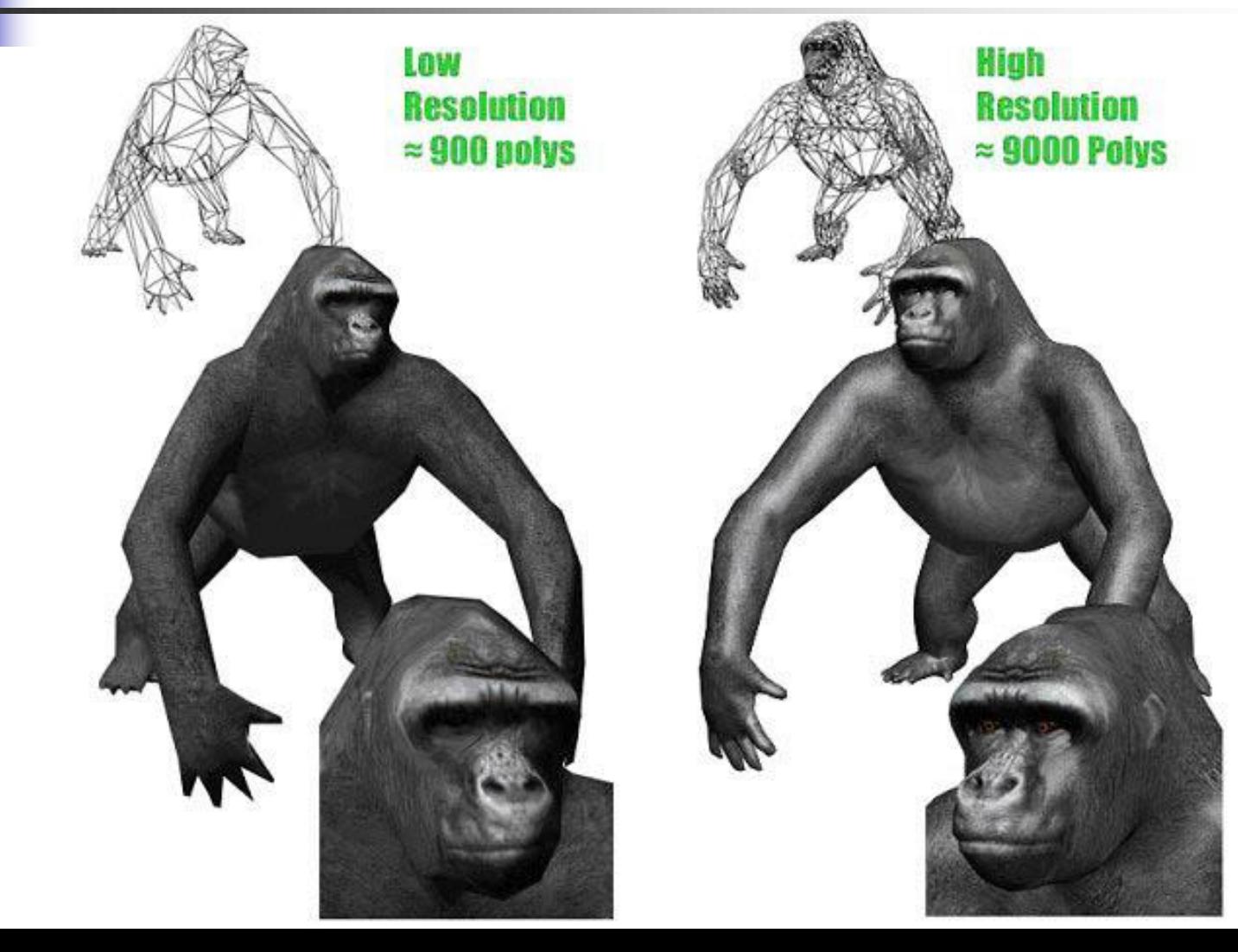

#### Wireframe Model

u

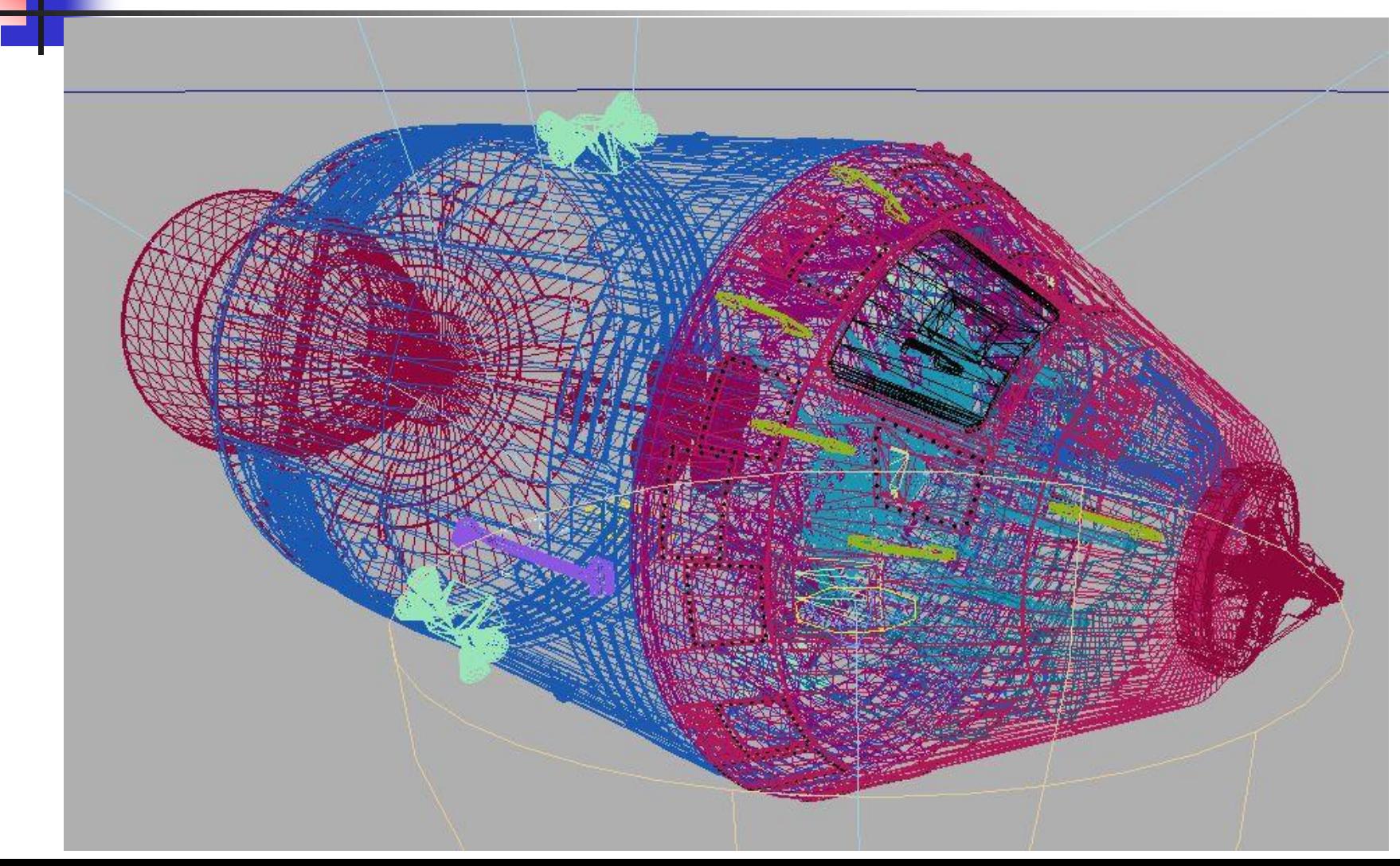

#### Rendered Image

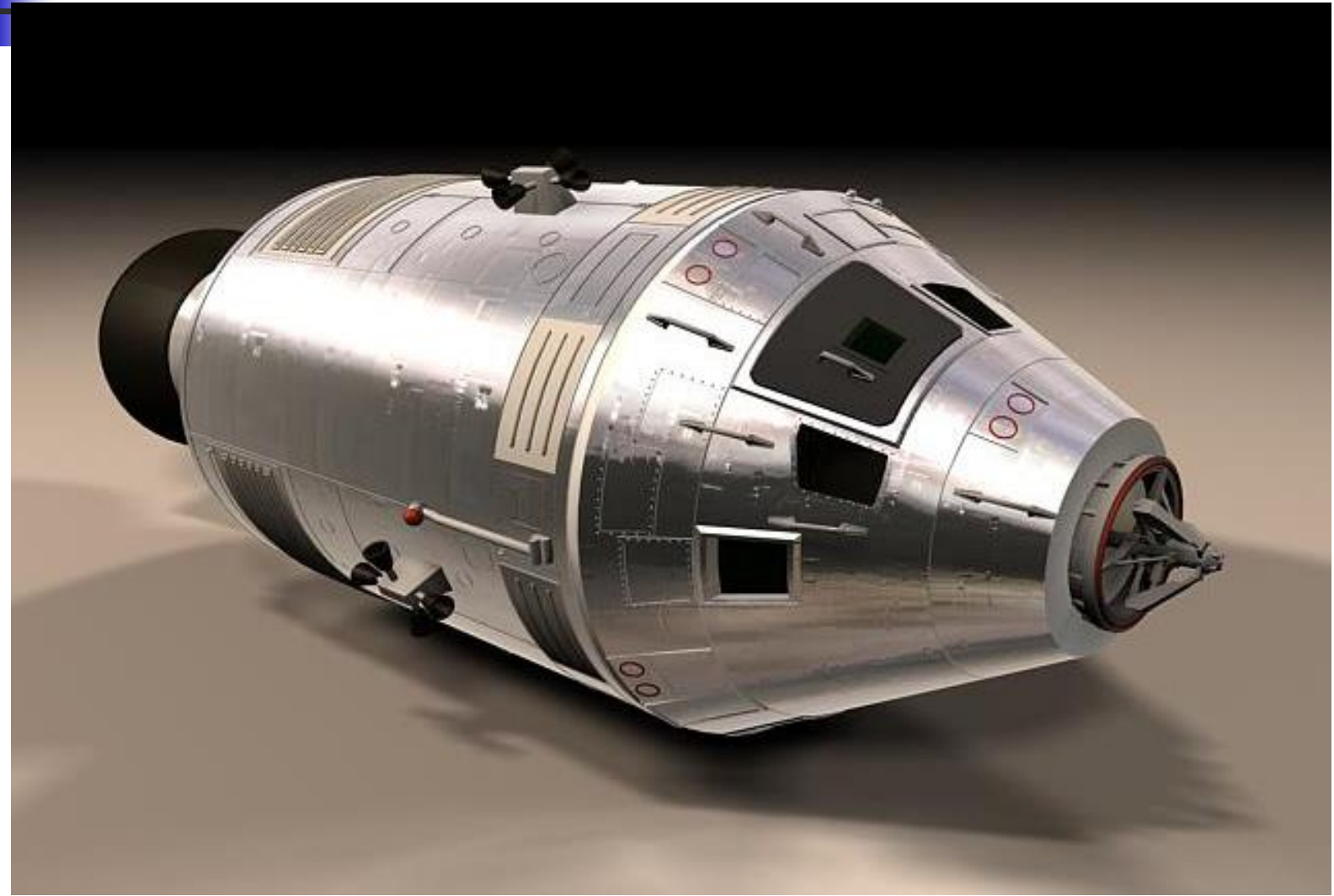

# Symmetric Model

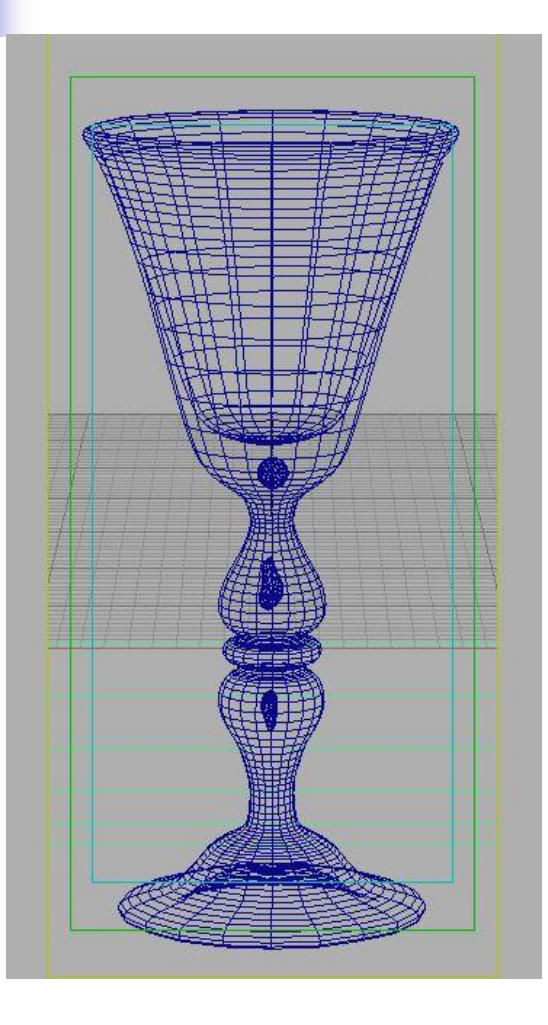

- Define vertices in xy plane
- Rotate around y axis

# Polygonal Surfaces

- **Polygonal surface** 
	- **Boundary representation**
	- **Simplicity**
	- **Linear equations**
- Surface features
	- **u** Vertex
	- **Edge**
	- Face

Polygon Tables v4 v5 v1 v2 v3  $\acute{\textbf{e}}$ 1 e2  $\overline{e}$ 3 e4  $\overline{e}$ 5 e6

- **vertex Table**  $\blacksquare$  V1: x1, y1, z1
- **Edge table** 
	- $-E1: v1, v2$
- **Face table** 
	- **F1: e1, e2, e3**

#### Plane equations

- **For transformation, viewing, visible** surface identification, and rendering we need spatial information
	- **Position**
	- **C**rientation
	- Surface normal vector

#### Plane equation

 $D = -x_1(y_2z_3 - y_3z_2) + x_2(y_3z_1 - y_1z_3) + x_3(y_1z_2 - y_2z_1)$  $C = x_1(y_2 - y_3) + x_2(y_3 - y_1) + x_3(y_1 - y_2)$  $B = z_1(x_2 - x_3) + z_2(x_3 - x_1) + z_3(x_1 - x_2)$  $A = y_1(z_2 - z_3) + y_2(z_3 - z_1) + y_3(z_1 - z_2)$ , , , *Solve for A B C D*  $z_{\scriptscriptstyle k}=-1$ 3 1. .3 *for vetices k*  $Ax + By + Cz + D = 0$ *D C y D B x D A*  $x_k + \frac{1}{k} y_k + \frac{1}{k} z_k = =$ 

# Plane equations and normal vectors

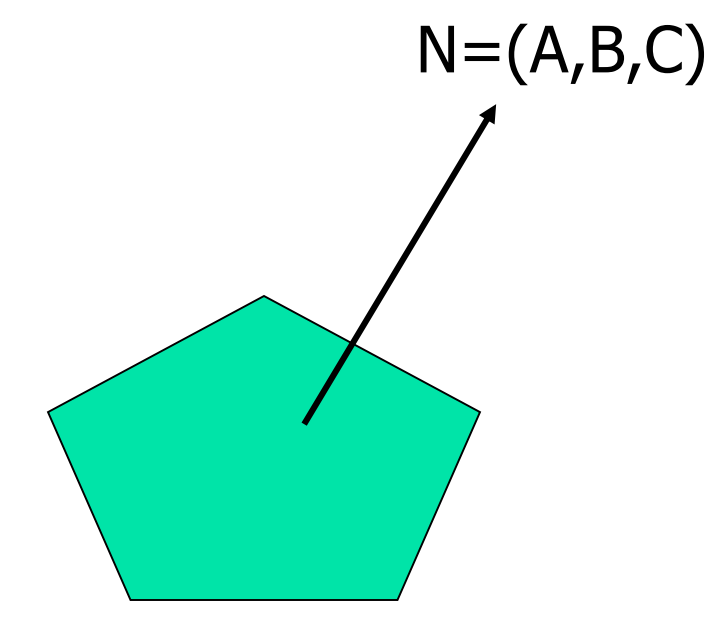

Normal vector can be obtained directly from the coefficient of the plane equations

 $Ax+By+Cz+D=0$ 

#### Determining Normal Vectors

Determining normal from 3 vertices V1, V2, V3 reside on a plane

$$
N = (V_2 - V_1) \times (V_3 - V_1)
$$
  

$$
N \cdot P = -D
$$

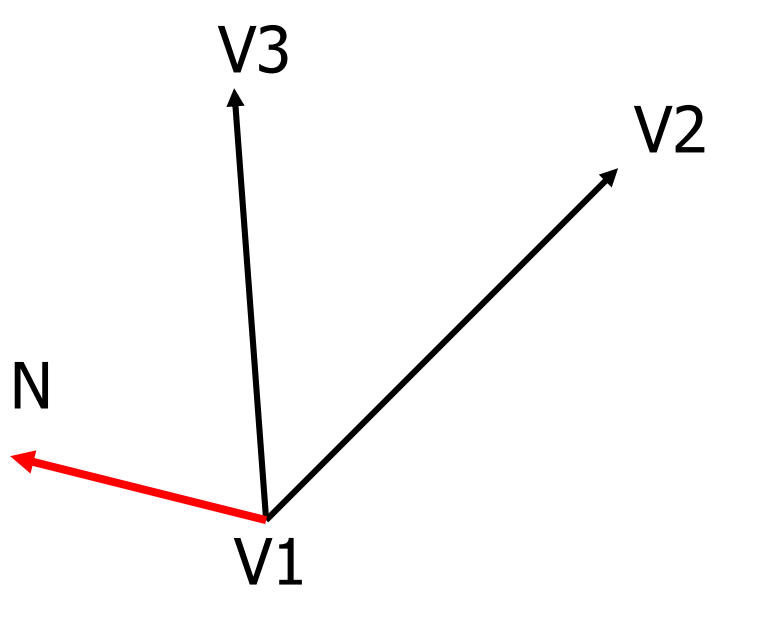

# Inward and Outward Facing Polygons

- The order  $\{v_3, v_2, v_1\}$  and  $\{v_2, v_1, v_3\}$  are equivalent in that the same polygon will be rendered by OpenGL but the order  $\{v_1, v_2, v_3\}$  is different
- The first two describe outwardly
- facing polygons
- **Use the right-hand rule =** counter-clockwise encirclement of outward-pointing normal

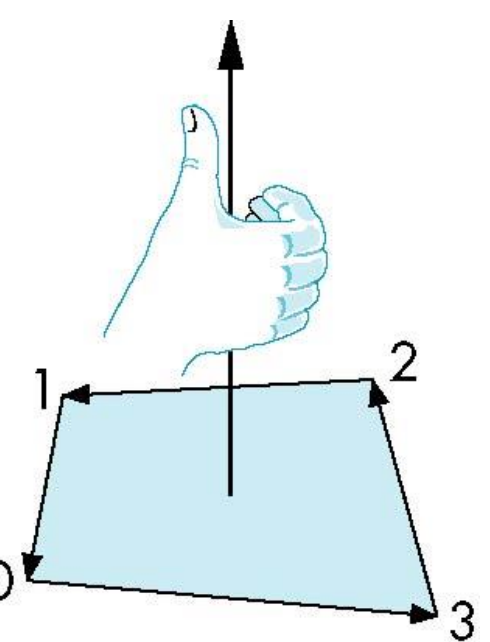

#### Identifying the side

 $Ax + By + Cz + D \neq 0$ , Not on the plane  $Ax + By + Cz + D = 0$ , on the plane  $Ax + By + Cz + D > 0$ , outside  $Ax + By + Cz + D < 0$ , inside

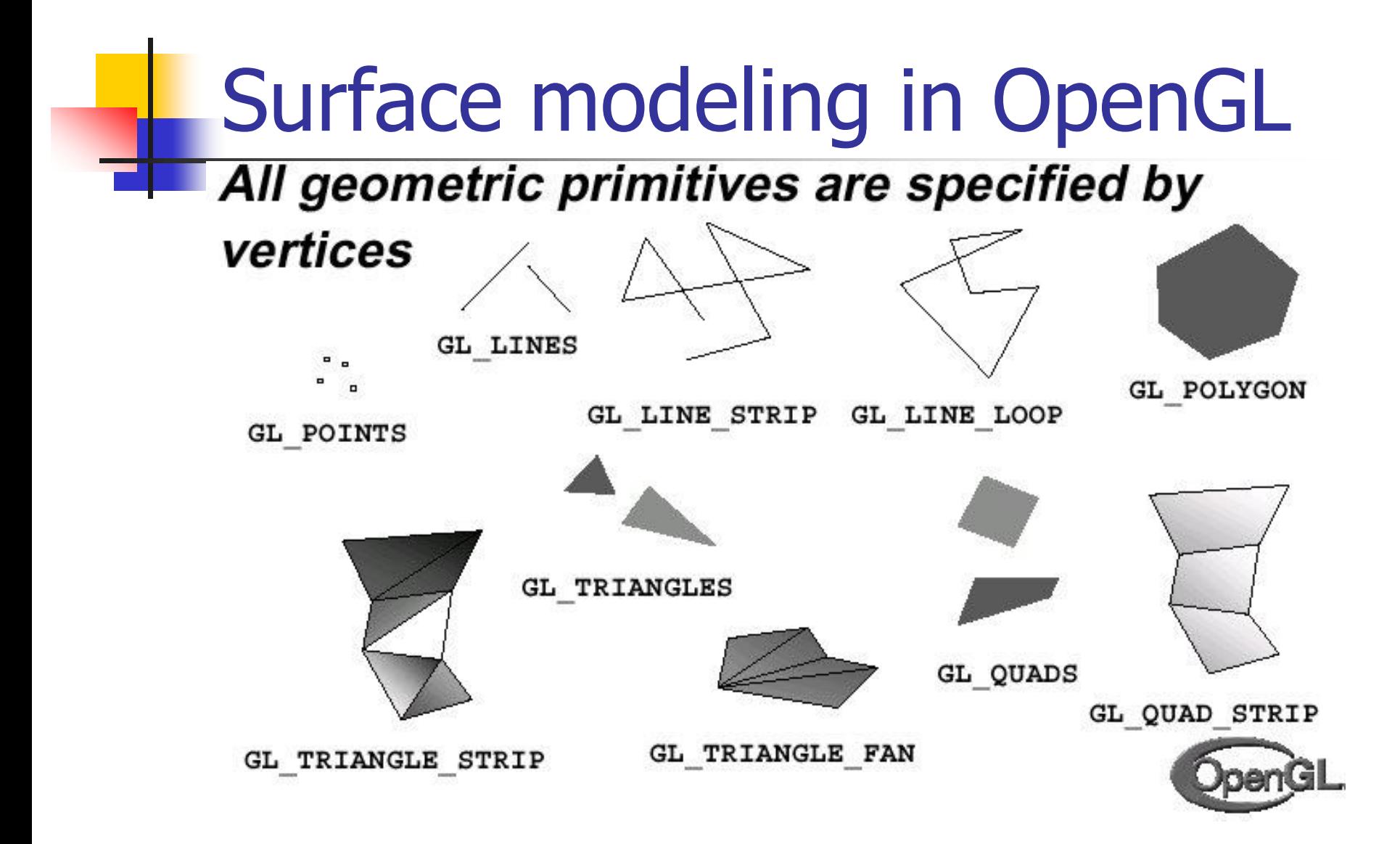

#### Normal Vectors

- qlNormal3{bsidf}(Type  $nx$ ,  $ny$ ,  $nz$ )
- glNormal3{fsidf} $v$ (const Type  $*v$ )
- **Normal vectors define the orientation of** its surface
- **Required for proper illumination**

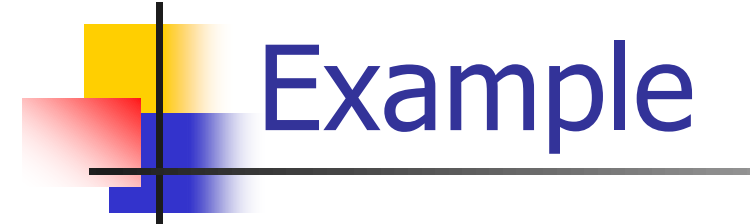

glBegin(GL\_POLYGON); glNormal3fv(n0); glVertex3fv(v0); glVertex3fv(v1); glVertex3fv(v2); glVertex3fv(v3); glEnd();

#### **Many polygon models are just lists of** polygons

```
struct Vertex {
   float coords[3];
}
struct Triangle {
   struct Vertex verts[3];
}
struct Triangle mesh[n];
glBegin(GL_TRIANGLES)
   for ( i = 0 ; i < n ; i++ )
   {
         glVertex3fv(mesh[i].verts[0]);
         glVertex3fv(mesh[i].verts[1]);
         glVertex3fv(mesh[i].verts[2]);
   }
glEnd();
```
Polygon Soup

**Important Point:** OpenGL, and almost everything else, assumes a constant vertex ordering: clockwise or counter-clockwise. Default, and slightly more standard, is counter-clockwise

### Polygon Soup Evaluation

- **NHAT are the advantages?**
- **Nhat are the disadvantages?**

# Polygon Soup Evaluation

- What are the advantages?
	- **It's very simple to read, write, transmit, etc.**
	- **A** common output format from CAD modelers
	- **The format required for OpenGL**
- **BIG disadvantage: No higher order** information
	- **No information about neighbors**
	- **No open/closed information**
	- **No guarantees on degeneracies**

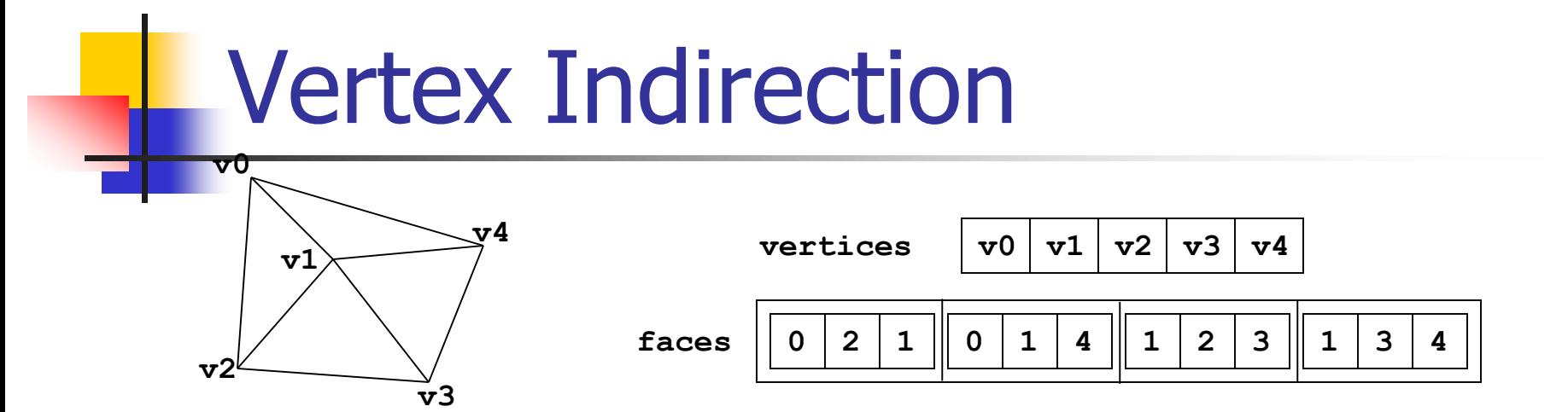

- **There are reasons not to store the vertices explicitly** at each polygon
	- **NASTER MEMOLY each vertex repeated many times**
	- Very messy to find neighboring polygons
	- Difficult to ensure that polygons meet correctly
- **Solution: Indirection** 
	- Put all the vertices in a list
	- **Each face stores the list indices of its vertices**
- **Advantages? Disadvantages?**

# Vertex Array

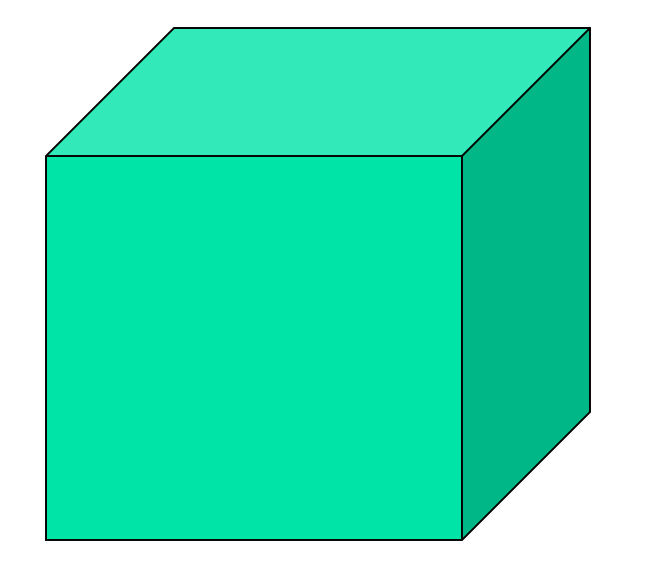

- **Six sides**
- **Eight shared vertices**
- **For each face 4** vertices are processed
	- **24 vertices process** when there are only 8 vertices

# Vertex Array

- If we include normal vectors, colors, index, texture coordinate, edge flag the number of function call increases significantly
- **Vertex Array outlines** 
	- **Enabling array**
	- **Specifying array**
	- **Accessing array**

### Specifying Data for the Arrays

 Using the same color and vertex data, first we enable

**glEnableClientState(GL\_COLOR\_ARRAY);**

**glEnableClientState(GL\_VERTEX\_ARRAY);**

#### **I** Identify location of arrays **glVertexPointer(3, GL\_FLOAT, 0, vertices);**

3d arrays stored as floats data contiguous data array

**glColorPointer(3, GL\_FLOAT, 0, colors);**

#### Example

Static Glfloat colors[]={1.0, 0.2, 0.2, 0.2, 0.2, 1.0, 0.8, 1.0, 0.2,0.75, 0.75, 0.75, 0.35, 0.35, 0.35, 0.5, 0.5, 0.5};

Static Glint vertices[]={ 25, 25, 100, 325, 175, 25, 175, 325, 250, 25, 325, 325};

glEnableClientState(GL\_COLOR\_ARRAY); glEnableClientState(GL\_VERTEX\_ARRAY);

glColorPointer(3, GL\_FLOAT, 0, colors); glVertexPointer(2, GL\_INT, 0, vertices);

# Using Array

glEnableClientState(GL\_COLOR\_ARRAY); glEnableClientState(GL\_VERTEX\_ARRAY); glColorPointer(3, GL\_FLOAT, 0, colors); glVertexPointer(3, GL\_INT, 0, vertices);

glBegin(GL\_TRIANGLES) glArrayElement(2); glArrayElement(3); glArrayElement(5); glEnd();

#### Stride Example

```
Static Glfloat inerwined[] = {
1.0, 0.2, 1.0, 100.0, 100.0, 0.0,
1.0, 1.2, 1.0, 200.0, 100.0, 0.0,
1.0, 1.2, 1.0, 100.0, 200.0, 0.0,
1.2, 0.2, 1.0, 200.0, 200.0, 0.0,
1.2, 0.2, 1.0, 200.0, 100.0, 0.0}
```
glColorPointer(3, GL\_FLOAT, 6\*sizeof(Glfloat), &interwined[0]); glVertexPointer(3, GL\_FLOAT, 6\*sizeof(Glfloat), &interwined[3]);

### Indirection Evaluation

#### **Advantages:**

- **EX Connectivity information is easier to evaluate** because vertex equality is obvious
- **Saving in storage:** 
	- Vertex index might be only 2 bytes, and a vertex is probably 12 bytes
	- **Each vertex gets used at least 3 and generally 4-6 times,** but is only stored once
- Normals, texture coordinates, colors etc. can all be stored the same way
- **Disadvantages:** 
	- **Connectivity information is not explicit**

### OpenGL and Vertex Indirection

```
struct Vertex {
  float coords[3];
}
struct Triangle {
  GLuint verts[3];
}
struct Mesh {
  struct Vertex vertices[m];
  struct Triangle triangles[n];
}
                                   Continued…
```
OpenGL and Vertex Indirection (v1)

```
Mesh mesh; 
/* fill the mesh information here */
/*drawing the mesh */
glEnableClientState(GL_VERTEX_ARRAY)
glVertexPointer(3, GL_FLOAT, sizeof(struct 
  Vertex), mesh.vertices);
glBegin(GL_TRIANGLES)
  for ( i = 0 ; i < n ; i++ )
  {
      glArrayElement(mesh.triangles[i].verts[0]); 
      glArrayElement(mesh.triangles[i].verts[1]); 
      glArrayElement(mesh.triangles[i].verts[2]);
  }
glEnd();
```
OpenGL and Vertex Indirection (v2)

**glEnableClientState(GL\_VERTEX\_ARRAY) glVertexPointer(3, GL\_FLOAT, sizeof(struct Vertex), mesh.vertices);**

**for ( i = 0 ; i < n ; i++ )**

**glDrawElements(GL\_TRIANGLES, 3, GL\_UNSIGNED\_INT, mesh.triangles[i].verts);**

- Minimizes amount of data sent to the renderer
- Fewer function calls
- Faster!
- Another variant restricts the range of indices that can be used even faster because vertices may be cached
- Can even interleave arrays to pack more data in a smaller space